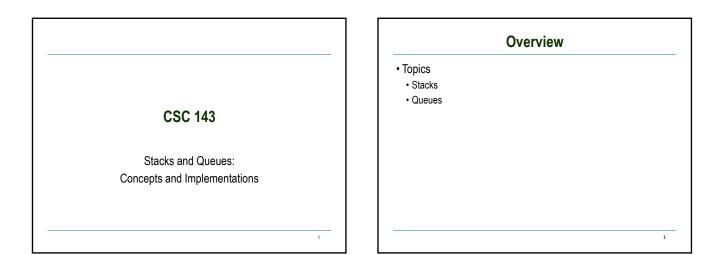

## **Typing and Correcting Chars**

• What data structure would you use for this problem?

- User types characters on the command line
- Until she hits enter, the backspace key (<) can be used to "erase the previous character"

| • <u>Action</u><br>• type h | • <u>Result</u> |  |
|-----------------------------|-----------------|--|
|                             |                 |  |
|                             | • h             |  |
| <ul> <li>type e</li> </ul>  | • he            |  |
| <ul> <li>type I</li> </ul>  | • hel           |  |
| <ul> <li>type o</li> </ul>  | • helo          |  |
| <ul> <li>type </li> </ul>   | • hel           |  |
| <ul> <li>type I</li> </ul>  | • hell          |  |
| <ul> <li>type w</li> </ul>  | hellw           |  |
| <ul> <li>type </li> </ul>   | • hell          |  |
| <ul> <li>type </li> </ul>   | • hel           |  |
| <ul> <li>type </li> </ul>   | • he            |  |
| <ul> <li>type </li> </ul>   | • h             |  |
| <ul> <li>type i</li> </ul>  | • hi            |  |

#### Analysis

- We need to store a sequence of characters
- The order of the characters in the sequence is significant
- Characters are added at the end of the sequence
- We only can remove the most recently entered character
- We need a data structure that is *Last in, first out*, or LIFO a *stack* 
  - Many examples in real life: stuff on top of your desk, trays in the cafeteria, discard pile in a card game, ...

5

1

# Stack Terminology

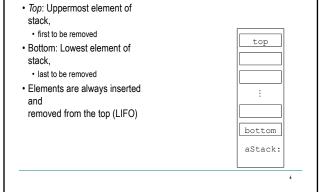

## **Stack Operations**

- push(Object): Adds an element to top of stack, increasing stack height by one
- Object pop(): Removes topmost element from stack and returns it, decreasing stack height by one
- Object top(): Returns a copy of topmost element of stack, leaving stack unchanged
- No "direct access"
  - cannot index to a particular data item
- No convenient way to traverse the collection
   Try it at home!

#### **Stack Practice**

• Show the changes to the stack in the following example:

```
Stack<String> s = new Stack<String>();
String obj;
s.push("abc");
s.push("xyzzy");
s.push("secret");
obj = s.pop( );
obj = s.top();
s.push("swordfish");
s.push("terces");
```

#### **Stack Implementations**

- · Several possible ways to implement
  - An array
  - A linked list

9

п

- Useful thought problem: How would you do these?
- · Java library does not have a Stack class
- · Easiest way in Java: implement with some sort of List

10

- push(Object) :: add(Object)
- top( ) :: get(size( ) -1)
- pop() :: remove(size() -1)
- Precondition for top() and pop(): stack not empty

#### What is the Appropriate Model?

- · waiting line at the movie theater...
- job flow on an assembly line...
- traffic flow at the airport....
- "Your call is important to us. Please stay on the line. Your call will be answered in the order received. Your call is important to us...
- ... Characteristics

  - · Objects enter the line at one end (rear) · Objects leave the line at the other end (front)
- This is a "first in, first out" (FIFO) data structure.

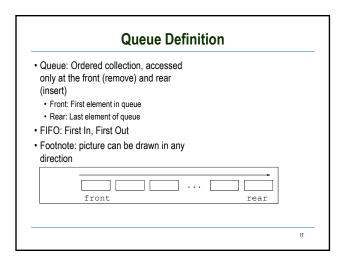

# **Abstract Queue Operations**

• add(E e): Adds an element to rear of queue

- succeeds unless the queue is full (if implementation is bounded)
  also called offer
- E peek() : Return a copy of the front element of queue • precondition: queue is not empty
- E remove(): Remove and return the front element of queue • precondition: queue is not empty

13

15

also called poll

# Description of the probability of the probability of the probabilit

#### What is the result of:

| Queue <string> q = new LinkedList<string>();</string></string> |
|----------------------------------------------------------------|
| String v1,v2,v3,v4,v5,v6;                                      |
| q.add("Sue");                                                  |
| q.add("Sam");                                                  |
| q.add("Sarah");                                                |
| v1 = q.remove();                                               |
| v2 = q. peek( );                                               |
| q.add("Seymour");                                              |
| v3 = q.remove( );                                              |
| v4 = q.peek ( );                                               |
| q.add("Sally");                                                |
| v5 = q.remove( );                                              |
| v6 = q. peek( );                                               |
|                                                                |
|                                                                |

#### **Queue Implementations**

- · Similar to stack
  - Array trick here is what do you do when you run off the end

- Linked list ideal, if you have both a *first* and a *last* pointer.
- No standard Queue class in Java library
- Easiest way in Java: use LinkedList class

#### **Bounded vs Unbounded**

- In the abstract, queues and stacks are generally thought of as "unbounded": no limit to the number of items that can be inserted.
- In most practical applications, only a finite size can be accommodated: "bounded".
- Assume "unbounded" unless you hear otherwise.
  - Makes analysis and problem solution easier
  - Well-behaved applications rarely reach the physical limit
- When the boundedness of a queue is an issue, it is sometimes called a "buffer"

17

- · People speak of bounded buffers and unbounded buffers
- Frequent applications in systems programming E.g. incoming packets, outgoing packets

# Summary

- Stacks and Queues
- Specialized list data structures for particular applications
- Stack
  - LIFO (Last in, first out)
  - Operations: push(Object), top( ), and pop( )
- Queue
  - FIFO (First in, first out)
  - Operations: insert(Object), getFront(), and remove()
  - · Implementations: arrays or lists are possibilities for each
  - Next up: applications of stacks and queues